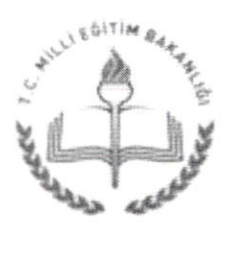

T.C. ULUBEY KAYMAKAMLIĞI ilçe Milli Eğitim Müdürlüğü

Sayı :78502186/774.01-E.11361560 Konu :Fatih Projesi Etkileşimli Sınıf Yönetim Uzaktan Eğitim

> MÜDÜRrÜĞÜNE ULUBEY

İlgi : Uşak İl Milli Eğitim Müdürlüğünün 13/10/2016 tarih ve 11291891 sayılı yazısı.

Fatih Projesi kapsamında donanım kurulumu yapılan (Etkileşimli Tahta kurulumu tamamlanan) okullarda görevli öğretmenlerimize yönelik Etkileşimli Tahta, Tablet, ESY, EBA vc EBA ders kullanımı konularını içeren "FATİH Projesi Etkileşimli Sınıf Yönetimi" uzaktan eğitimler planlanmıştır. Ekte belirtilen plan ve takvim doğrultusunda eğitime katılmayan ve veni atanan tüm öğretmenlerin bu eğitimlere MEBBİS modülü üzerinden başvuru yapmaları önem arz etmekıedir. Etkileşiınli Tahta kurulumu yapılmayan okullardaki öğrcıııenlerimiz eğitimlere başvuru yapmayacaktır. Bu öğretmenlerimiz okullarına etkileşimli tahta kurulumu tamamlandığı zaınan eğitimlere başvuru yapacaktır.

İlimizde etkileşimli tahta kurulumu tamaınlanan okullarda görev yapan branş ayrımı olmaksızın tüm idareci ve öğretmenlerin daha önce yüz yüze eğitime (Fatih Projesi Eğitimde Teknoloji Kullanımı Kursu) alınıp alınmadığına bakılmaksızın 2016 ve 2017 yılı merkezi hizmetiçi eğitim planında yer alan "FATİH Projesi Etkileşimli Sınıf Yönetimi" uzaktan eğitime katılmaları gerekmektedir. FATİH Projesi Etkileşimli Sınıf Yönetimi uzaktan eğitimini daha önce tamamlayan öğretmenler tekrar başvuru yapmayacaktır. Okul idaresi ve Bilişim Teknolojileri Rehber Öğretmenleri tarafından okulda eğitimi almayan tüm öğretmenlerin faaliyetlere başvuru yapınasının sağlanması gerekmektedir. Eğitime kabul edilmeyen yada eğitimde başarılı olamayan öğretmenlerimiz ileri tarihlerdeki eğitimlere tekrar başvuru yapabilirler. Sonuçta tüm öğretmenlerimizin bu eğitimi zaman içinde tamamlamalan gerekmektedir.

Öğretmenlcr faaliyetlere kendi MEBBIS şifreteri ile Hizmetiçi Eğitim Modülündcn başvuru yapacaklardır. Hizmetiçi Eğitim Modülünde "Faaliyet Başvuru" linki tıklandıktan sonra açılan sayfada sorumlu biriın "öğretmen yetiştirme ve Geliştirme Genel Müdürlüğü" seçilerek temizle sekmesinin üstünde yer alan uzaktan eğitim bölümü işaretlenecek ve listele sekmesi tıklanacaktır. Eğitim almak istediği faaliyet seçildikten sonra kaydet butonuna basılarak başvuru işlemi tamamlanmış olacaktır. Öğretmenlerimiz en fazla beş tane merkezi kursa aynı anda başvuru yapabilir. Hangi kursa kabul edilirse o faaliyetin eğitimini alacaktır. Sistemde 2016 yılı için başvuru yapılabilecek 3 tane eğitim gözükmektedir. Eğitimler 2017 yılı için de planlanarak sisteme daha sorıra eklenecektir.

Öğretmenlerin başvurusundan sonra okul daresinin onayı gerekmemektedir. FATİH Projesi Etkileşimli Sınıf Yönetimi eğitimi uzaklar eğitim olarak lms.eba.gov.tr adresinden

Aşağı M. Arıkan Bedük C. Hükümet Konağı Ulubernuk Elektronik Ağ: www.ulubey64.gov.tr e-posta: gokhancingil@hotmail.com.tr nik ...<br>**,,,...**<br>Tel: (0 276) 716 16 54 Faks: (0 276) 716 14 46  $14 / 10 / 20$ 

Bu evrak güvenli elektronik imza ile imzalanmıştır. http://evraksorgu.meb.gov.tr adresinden eb15-e949-300e-b870-0cf9 kodu ile teyit edilebilir.

l4. l0.20l 6

verilccektir. Eğitime kabul edilmeleri halinde MEBBİS'te kayıtlı telefonlarına ve mail adrcslerinc bilgi gönderilecektir.

Oğretnıenlerimiz eğitimlerini süresi içerisinde internete bağlı herhangi bir bilgisayardan alabilirler. Eğitiın süresi içerisinde eğitime katılan öğrctmenlerimizin belirledikleri gerçek bir konu/kazanım üzerinden en az bir ders saati sınıfta ders işlenişi yapmaları ve ekteki "Ders İşlenişi Gözlem Formu"nu doldurmaları gerekmektedir. Okullarda görevlendirilen FATİH Projesi BT Rehber öğretmenlcri eğitime katılan öğrctınenlcrimize rchbcrlik yaparak. Sınıf İçi Ders İşlenişi Gözlcm Formunun hazırlanmasında yardımcı olacaklardır. Bu form, eğitime katılan öğretmenin, rehberlik yapan Fatih Projesi Bilişim Teknolojileri Rehber Öğretmeninin ve okul müdürünün imzasından sonra Müdürlüğümüze gönderilecektir.

Okulunuzdaki tüm öğretmenlerin 20l6 yılı hizmetiçi eğitim planında yer alan ve 2017 yı|ı hizmetiçi eğitim planında yer alacak olan "FATİH Projesi Etkileşimli Sınıf Yönctimi(ESY)" uzaktan eğitimlere başvuru yapmasının sağlanması hususunda

Bilgi ve gerığini rica ederim.

Mustafa TURGUT ilçe Milli Eğitim Müdürü

EK: -Yazı (11 Sayfa)

DAGITIM: -Tüın Okul Müd.ne

Aşağı M. Arıkan Bedük C. Hükümet Konağı Ulubey/UŞAK Elektronik Ağ: www.ulubey64.gov.tr e-posta: gokhancingil@hotmail.com.tr

Ayrıntılı bilgi için: Gökhan CİNGİL V.H.K.İ Tel: (0 276) 716 16 54 Faks: (0 276) 716 14 46

Bu evrak güvenli elektronik imza ile imzalanmıştır. http://evraksorgu.meb.gov.tr adresinden eb15-e949-300e-b870-0cf9 kodu ile teyit edilebilir.

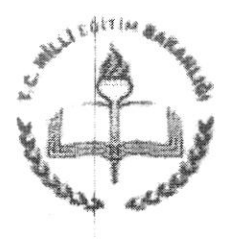

### T.C. UŞAKVALİLİĞİ İl Milli Eğitim Müdürlüğü

Sayı: 96020090-774.01-E.11291891 Konu: FATİH Projesi Etkileşimli Sınıf Yönetimi Uzaktan Eğitimi.

#### DAĞITIM YERLERİNE

I3-10,2016

İlgi : n)Öğretmen Yetiştirme ve Geliştirme Genel Müdürlüğünün 17/02/2016 tarih ve 43501582-774.01-E.1843291 sayılı yazısı.

b)Yenilik ve Eğitim Teknolojileri Genel Müdürlüğünün 12/10/2016 tarih ve t0706984-774-E l l235503 sayılı yazısı.

Fatıh Projesi kapsamında donanım kurulumu yapılan (Etkileşimli Tahta kuruiumu tamamlanan) okullarda görevli öğretmenlerimize yönelik Etkileşimli Tahta, Tablet, ESY, EBA ve EBA ders kullanımı konularını içeren "FATİH Projesi Etkileşimli Sınıf Yönetimi" uzaktan eğitimler planlanmıştır. Ekte belirtilen plan ve takvim doğrultusunda eğitime katılmayan ve yeni atanan tüm öğretmenlerin bu eğitimlere MEBBİS modülü üzerinden başııru yapmalan önem aız etmektedir. Etkileşirnli Tahta kurulumu yapılmayan okullardaki öğretmenlerimiz eğitimlere başvuru yapmayacaktır. Bu öğretmenlerimiz okullarına etkilesimli tahta kurulumu tamamlandığı zaman eğitimlere başvuru yapacaktır.

İliınir,J" etkileşimli tahta kurulumu tamamlanan okullarda görev yapan branş ayrımı olmaksızıı tüm idaıeci ve öğretmenlerin daha önce yüz yüze eğtime (Fatih Projesi Eğtimde Teknolqji Kullanımı Kursu) alınıp alıımadığına bakılmaksızın 2016 ve 2017 yılı merkezi hizmetici eğitim planında yer alan "FATİH Projesi Etkilesimli Sınıf Yönetimi" uzaktan eğitime katılmaları gerekmektedir. FATİH Projesi Etkileşimli Sınıf Yönetimi uzaktan eğitimini daha önce tamamlayan öğretmenler tekrar başvuru yapmayacaktır. Okul idaresi ve Bilişim Teknolojileri Rehber Öğretmenleri tarafından okulda eğitimi almayan tüm öğretmenlerin faaliyetlere başvuru yapmasının sağlanması gerekmektedir. Eğitime kabul edilmeyen yada eğitimde başarılı olamayan öğretmenlerimiz ileri tarihlerdeki eğitimlere tekrar başvuru yapabilirler. Sonuçta tüm öğretmenlerimizin bu eğitimi zaman içinde tamam lamaları gerekmektedir.

seçilerek temizle sekmesinin üstünde yer alan uzaktan eğitim bölümü işaretlenecek ve listele şekmesi tıklanacaktır. Eğitim almak istediği faaliyet seçildikten sonra kaydet butonuna basılarak başvuru işlemi tamamlanmış olacaktır. Öğretmenlerimiz en fazla beş tane merkezi Ögretmenler faaliyetlere kendi MEBBiS şifreleri ile Hizmetiçi Eğitim Modülünden başvuru yapacaklardır. Hizmetiçi Eğitim Modülünde "Faaliyet Başvuru" linki tıklandıktan açılan sayfada sorumlu birim "Öğretmen Yetiştirme ve Gelişıirrne Cenel Müdürlüğü'' kursa aynı anda başvuru yapabilir. Hangi kuısa kabul edilirse o faaliyetin eğitimini alacaktır. Sistemde 2016 yılı için başvuru yapılabilecek 3 tane eğitim gözükmektedir. Eğitimler 2017 yılı için de planlanarak sisteme daha sonra eklenecektir.

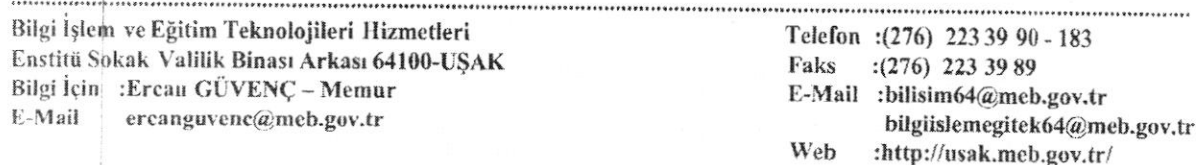

Bu evrak güvenli elektronik imza ile imzalanmıştır. http://e<mark>vraksorgu.meb.gov.tr adresinden 2a45-63cd-3b43-b02c-8</mark>951 kodu ile teyit edilebilir

Öğretmenlerin başvurusundan sonra okul idaresinin onayı gerekmemektedir. FATİH Projesi Etkileşimli Sınıf Yönetimi eğitimi uzaktan eğitim olarak lms.eba.gov.tr adresinden verilecektir. Eğitime kabul edilmeleri halinde MEBBİS'te kayıtlı telefonlarına ve mail adreslerine bilgi gönderilecektir.

Öğretınenlcrimiz eğitimlerini süresi içerisinde intemete bağlı herhangi bir bilgisayardan alabilirler. Eğitim süresi içerisinde eğitime katılan öğretmenlerimizin belirledikleri gerçek bir konu/kazanım üzerinden en az bir ders saati sınıfta ders işlenişi yapmaları ve ekteki "Ders İşlenişi Gözlem Formu"nu doldurmaları gerekmektedir. Okullarda görevlendirilen FATİH Projesi BT Rehber öğretmenleri eğitime katılan öğretmenlerimize rehberlik yaparak, Sınıf İçi Ders İşlenişi Gözlem Formunun hazırlanmasında yardımcı olacaklardır. Bu form, eğitime katılan öğretmenin, rehberlik vapan Fatih Projesi Bilişim Teknolojileri Rehber Öğretmeninin ve okul müdürünün imzasııdan sonra Müdürlüğümüz Fatih Projesi Birimine gönderilecektir.

Okulunuzdaki tüm öğretmenlerin 2016 yılı hizmetiçi eğitim planında yer alan ve 2017 yılı hizmetiçi eğitim planında yer alacak olan "FATİH Projesi Etkileşimli Sınıf Yönetimi(ESY)" uzaktan eğitimlere başvuru yapmasının sağlanması hususunda;

l}ilgilerinizi ve gereğini önemle rica ederim.

Bülent ŞAHiN Vali a. Milli Eğitim Müdürü

#### EKLER:

- 1. Ders Işlenişi Gözlem Formu.
- 2.  $2016$  Eğitim Planı.
- 3. Eğitimlere Başvuru Açıklaması

trıo  $\downarrow$ المولوم $\downarrow$ l\

#### DAĞITIM:

• 5 İlçe Kaymakamlığına (İlçe Milli Eğitim Müdürlüğüne).

• Tüm Okul ve Kurum Müdürlüklerine.

Bilgi İşlem ve Eğitim Teknolojileri Hizmetleri Enstitü Şokak Valilik Binası <mark>Arkası 64100-UŞAK</mark> Bilgi İçin :Ercan GÜVENÇ – Memur E-Mail ercanguvenc@meb.gov.tr

\*\*\*\*\*\*\*\*\*\*\*\*\*\*\*\*\*\*\*\*\*\*\*\*\*\* Telefon :(276) 223 39 90 - 183 Faks : (276) 223 39 89 E-Mail :bilisim64@meb.gov.tr bilgiislemegitek64@meb.gov.tr Web :http://usak.meb.gov.tr/

Bu evrak güvenli elektronik imza ile imzalanmıştır. http://evraksorgu.meb.gov.tr adresinden 2a45-63cd-3b43-b02c-8951 kodu ile teyit edilebilir

T.c.

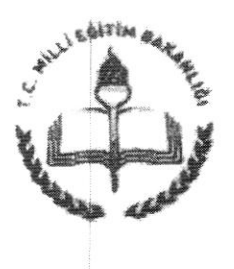

MİLLÎ EĞİTİM BAKANLIĞI Yenilik ve Eğitim Teknolojileri Cenel Müdürlüğü

Sayı: 30706984-774-E.11235503 Konu : Fatih Projesi Öğretmen Eğitimleri

> .........VALiLİĞiNE (İl Mitli Eğıtim Müdİırlüğİi)

Fatih projesi kapsamında donanım kurulumı yapılan okullarda görevli öğretmenlerimize yönelik Etkileşimli Tahta, Tablet, ESY, EBA ve EBA ders kullanımı konularını içeren "FATİH Projesi Etkileşimli Sınıf Yönetimi" uzaktan eğitimi planlanmıştır, Ekte belirtilen plan ve takvim doğrultusunda eğitime katılmayan ve yeni atanan öğretmenlcıin bu eğitimlcre MEBBiS modülü itzerinden eksiksiz olarak başvuru yapmatarı önem arz etmektedir. Başvuruların yapılması konusundaki çalışmalar milli eğitim müdürlüklerinde hizmetiçi eğitim faaliyetlerini yürüten şube müdürlükleri sorumluluğunda olup Fatih Projesinden sorumlu şube müdürlüğü ile koordineli çalışılacaktır.

konu ile ilgili çalışmalaıın ivedi bir şekilde yapılması hususunda gereğini rica ederim.

Bilal TIRNAKÇI Bakan a. Gene| Müdür

12.10.2016

Ek: Eğitim Planı.

06500 Teknikokullar / ANKARA Elektronik Ağ: yegitek.meb.gov.tr e-posta: fatih\_egitim@meb.gov.tr

Ayrıntılı bilgi için: Eğitim Hizmetleri Koord. Tel: (0 312) 296 94 00/9566 Faks: (0 312) 223 87 36

Bu evrak güvenli elektronik imza ile imzalanmıştır. http://evraksorgu.meb.gov.tr adresinden 8ca6-d49d-39e2-bacd-c5a0 kodu ile teyit edilebilir.

### Ek: 2o16 yıh Hizmetiçi Eğitim Planl

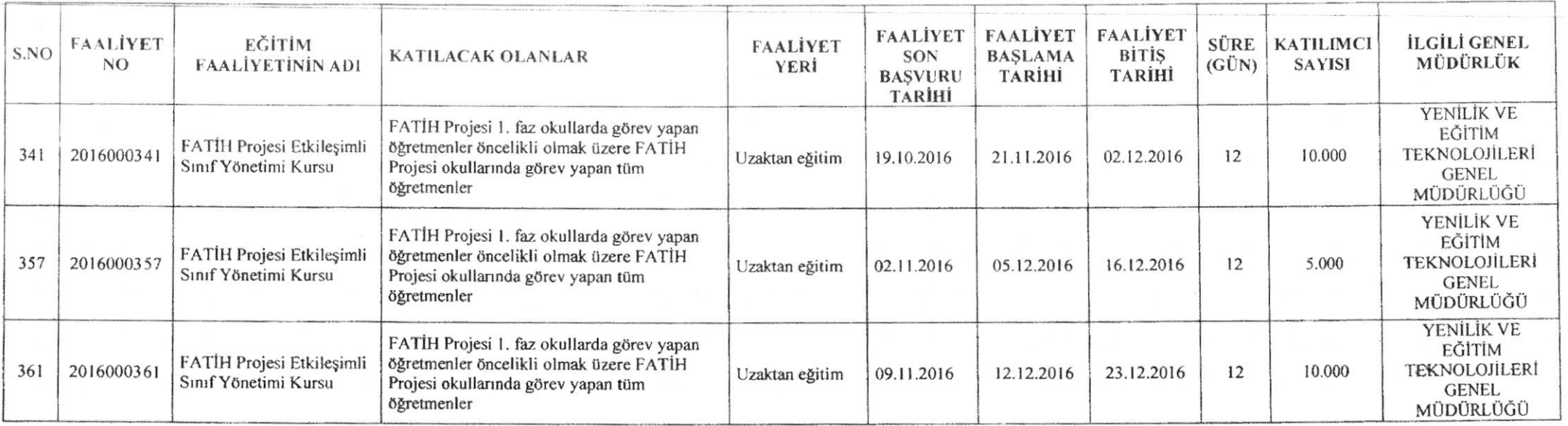

T.C.

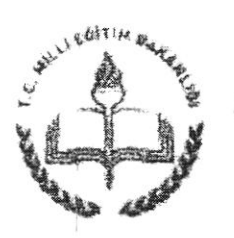

MiLLi EĞirİM BAKANLIĞI Öğretmen Yetiştirme ve Geliştirme Genel Müdürlüğü

Sayı: 43501582-774.01-E.1843291 Konu: FA'IiH Projesi Eğilimİeri

17.02.2016

VALiLIGlNE (il Milli ğğitim Müdür]üğü)

İlgi : Yenilik ve Eğitim Teknolojileri Genel Müdürlüğünün 04.022016 tarihli ve 30706984-774.01.02-E.1310389 sayılı yazısı.

İlinizde mahallî olarak "FATİH Projesi Eğitimde Teknoloji Kullanımı Kursu" düzenlenmektedir. FATİH Projesinin uygulama sürecine bağlı olarak söz konusu faaliyetin uygulama yönteminde ve çerçeve programında değişiklik ihtiyacı ortaya çıktığı ilgi (b) yazı ile bildirilmektedir.

FATİH Projesi kapsamında donanım ve yazılımlardan; etkileşimli tahta, tablet bilgisayar seti, web ortamında EBA portal, EBA ders ve tablet bilgisayar setleri üzerindeki EBA V sınıf uygulamasının öğretim sürecinde amacına uygun olarak kullanılması projenin öncelikli hedefleri arasında olduğundan bu hedeflere ulaşabilmek için FATİH Projesi kapsamındaki eğitimlerin aşağıdaki açıklamalar doğrultusunda yürütülmesi önem arz etmektedır,

1- İvedilikle proje kapsamındaki okullarda görev yapan tüm öğretmenlerin daha önce eğitime alınıp alınmadığına bakılmaksızın 2016 yılı merkezi hizmetiçi eğitim planında yer alan "FATİH Projesi Etkileşimli Sınıf Yönetimi" uzaktan eğitimine katılımları sağlanacaktır, Öğretmenlerin katılımlarının sağlanması ve eğitimlerin hızlı bir şekilde tamamlanması konusunda hizmetiçi eğitim faaliyetlerinden sorumlu şube müdürlüğü ile FATİH Projesinden sorumlu şube müdürlüğü koordineli olarak çalışacaktır. Eğitimlere başvuru, onay, raporlama, istatistik vb. işlemler hizmetiçi eğitimlerden sorumlu şube müdürlüğü sorumluluğunda, FATİH Projesi eğitmenleri ve okullarda FATİH Projesi BT Rehberliği görevi yürüten öğrelııenlerce eğitimlere destek verilmesi, eğitime kaılan öğretmenlere rehberlik faaliyetlerinin yürütülmesi ile Sınıf İçi Ders İşlenişi Gözlem Formlarının hazırlanması FATİH Projesinden sorumlu şube müdürlüğünce yerine getirilecektir.

Milli Müdafaa Cad. 6/4 Kızılay/ANKARA Flektronik Ağ: www.oyegm.meb.gov.tr e-posta: oyegin@meb.gov.tr

Ayrıntılı bilgi için D ÖZTÜRKLER Tel: (0 312) 413 26 02 Faks: (0 312) 419 62 74

Hu evrak galvenli elektronik imza ile imzalanmıştır, http://evraksorgu.meb.gov.tr adresinden 2f7e-e6a5-3d17-a87e-068e kodu ile teyit edilebilir.

2-"FATİH Projesi Etkileşimli Sınıf Yönetimi" uzaktan eğitimine katılan öğretmenlere ayrıca ilgi (a) yazıda belirtilen "Fatih Projesi Eğitimde Teknoloji Kullanımı" kursu yüz yüze mahallî eğitim olarak açılmayacaktır. Öğretmenlerin öncelikle uzaktan eğitimlere katılımları sağlanacak, uzaktan eğitimlere katılmayan veya herhangi bir şekilde uzaktan eğitimi tamamlamayanlar mahallî yüz yüze eğitimlere alınacaktır. Bu durumda FATİH Projesi Eğitimde Teknoloji Kullanımına yönelik, tablet bilgisayar seti dağıtımı yapılan öğretmenlere  $EX-1$ 'de yer alan "FATİH Projesi Etkileşimli Sınıf Yönetimi Eğitimi Kursu", tablet bilgisayar seti dağıtılmayıp sınıflarına etkileşimli tahta kurulumları yapılmış okullarda görev yapan öğretmenlere ise EK-2'de yer alan "FATİH Projesi Eğitimde Teknoloji Kullanımı Kursu" mahallî olarak düzenlenecektir.

3\_Öğretmenlerin uzaktan eğitiınıere yönlendirilmesi için bilişim teknolojileri il koordinatörleri, görevli FATİH Projesi eğitmenleri ve okullarda FATİH Projesi BT Rehberliği görevi yapan öğretmenlerce gerekli çalışmalar yapılacaktır. Bu kapsamda ekteki afiş örneğinden çıktılar alınarak okulların muhtelif yerlerine asılacak, kurul ve zümre toplantılarında bilgilendirme yapılarak öğretmenlerin 2016 yılı hizmetiçi eğitim planında yer alan ilgili uzaktan eğitimlere başvurmaları sağlanacaktır.

Biigilerinızi ve gereğini önemle rica ederim.

Semih AKTEKİN Bakan a. Gencl Müdüı

EKLER :

EK-1 FATİH Projesi Etkileşimli Sınıf Yönctimi Eğitimi Kursu Programı EK-2 FATİH Projesi Eğitimde Teknoloji

Kullanımı Kursu Programı EK-3 Afis

DAĞITIM Gereğı;

Bilgi:

<sup>8</sup>ı İl Va!iiiğine (İl Millî Eğitim Müdürlüğü) Yenilik ve Eğitim Teknolojileri Genel Müdürlüğüne

Milli Müdafaa Cad. 6/4 Kızılay/ANKARA Elektronik Ağ: www.oyegm.meb.gov.tr e-posta: oyegm@meh.gov.tr

Aynnült bilgi için D.OZTÜRKLER Telı (0 3i2) 4t3 2602 Faks: (0 312) 419 62 74

Bu evrak güvenli elektronik imza ile imzalanmıştır. http://evraksorgu.meb.gov.tr adresinden 2f7e-e6a5-3d17-a87e-068e kodu ile teyit edilebilir.

# ETKİLEŞİMLİ SINIF YÖNETİMİ EĞİTİMİ

## DERS İŞLENİŞİ GÖZLEM FORMU

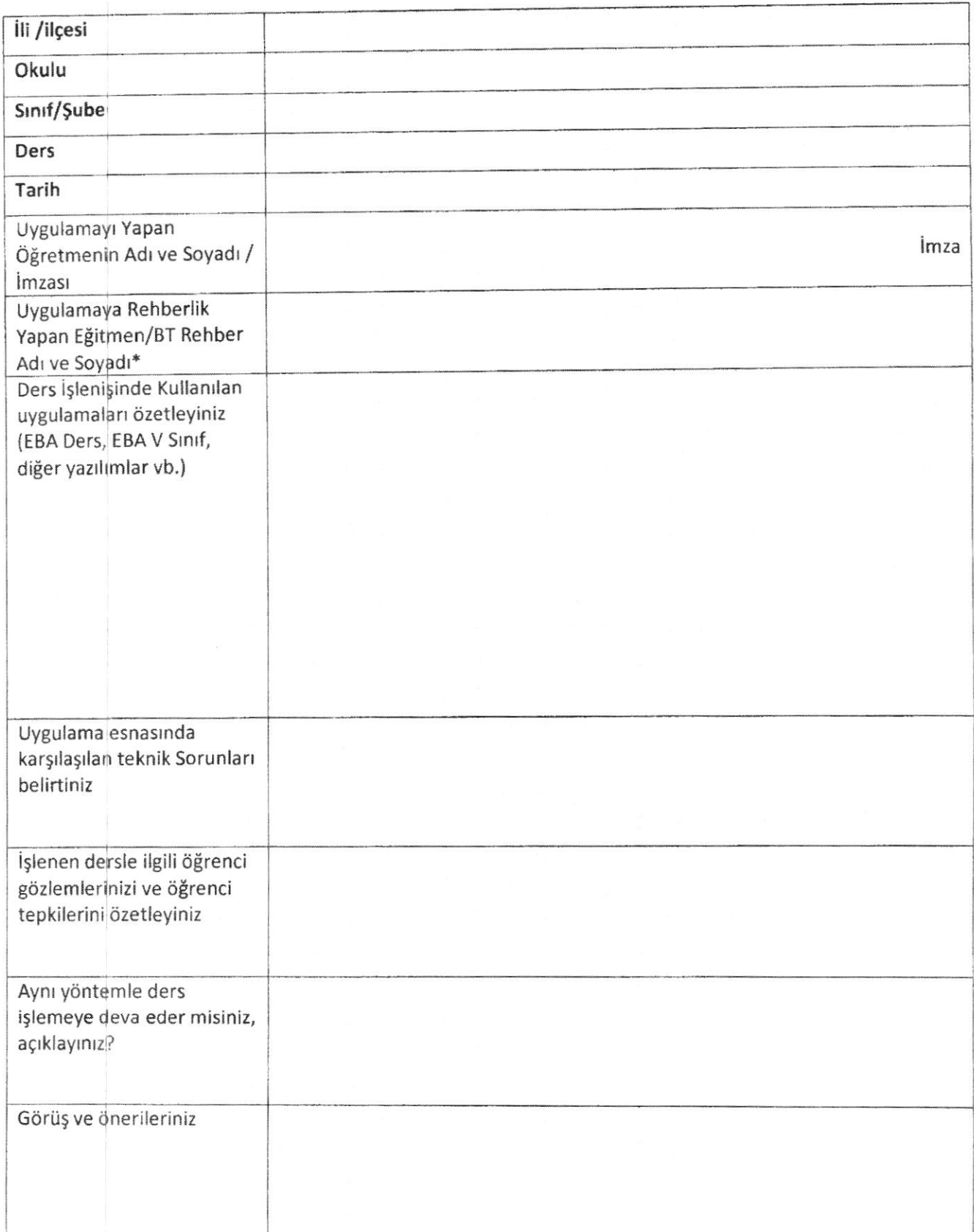

\* Bu formu doldurduktan sonra okul müdürünüze imzalatarak eğitmeninize ulaştırınız.

## FATİH PROJESİ ETKİLEŞİMLİ SINIF YÖNETİMİ UZAKTAN EĞİTİM MEBBİS **BASVURU ADIMLARI**

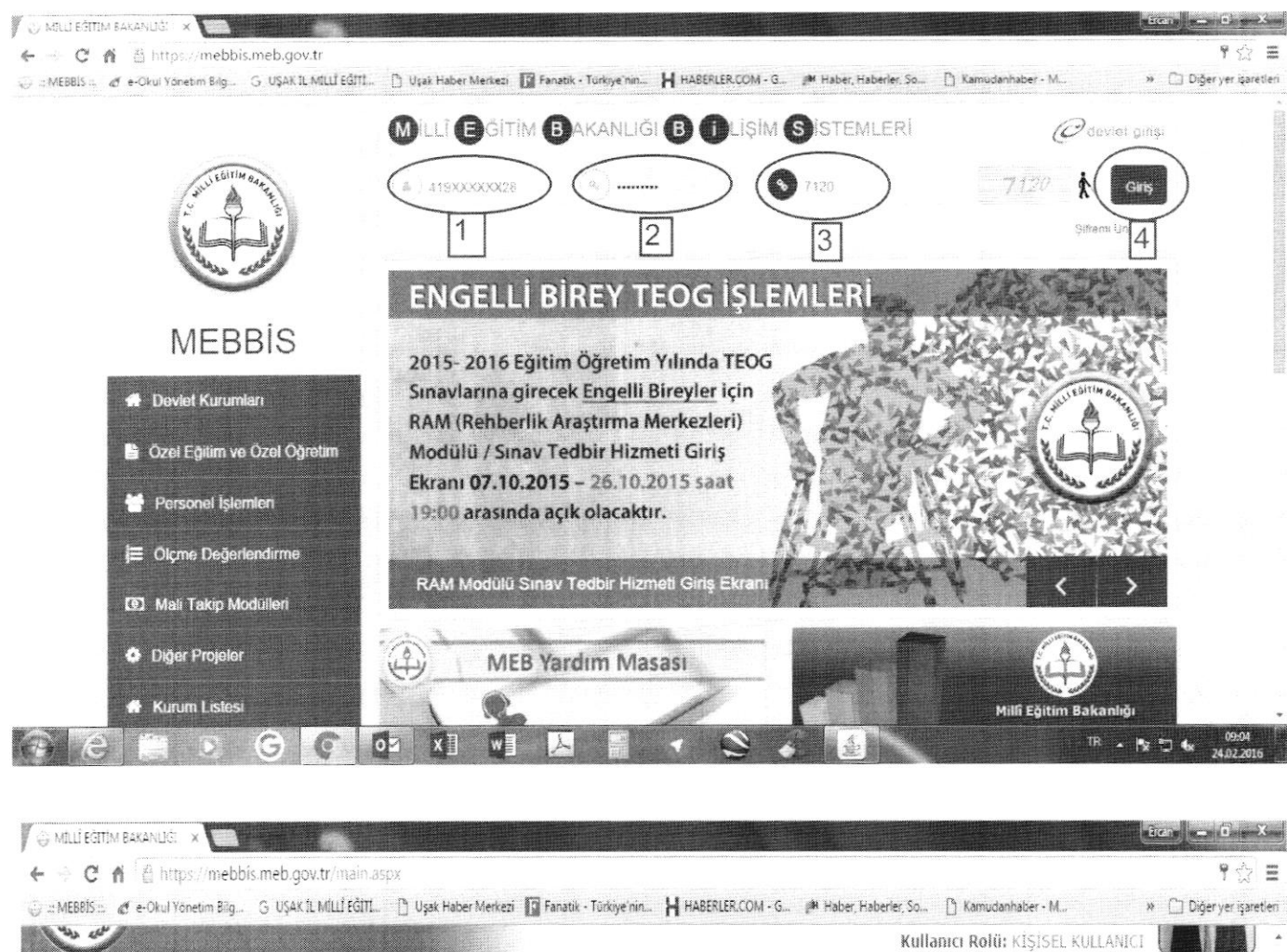

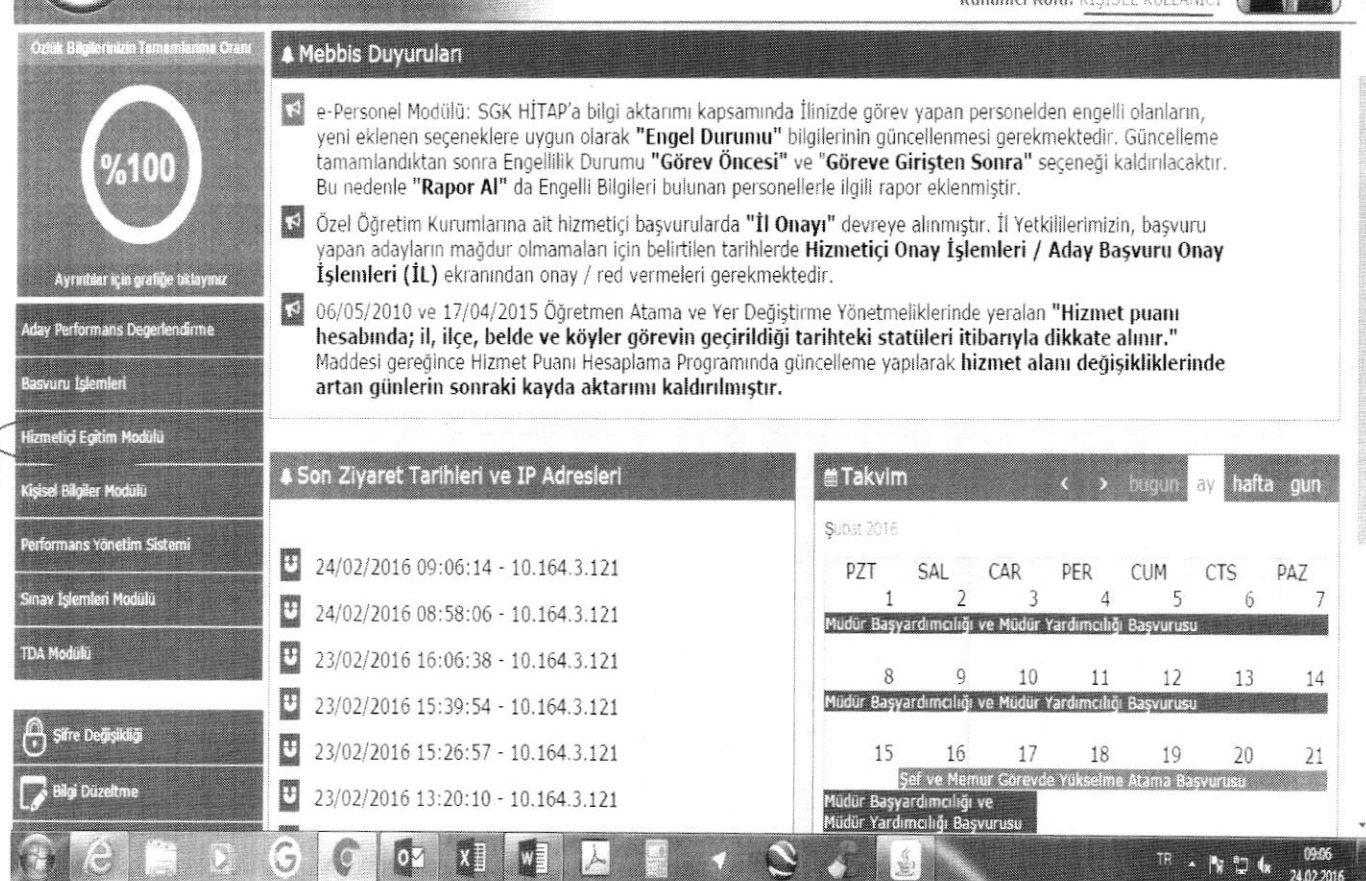

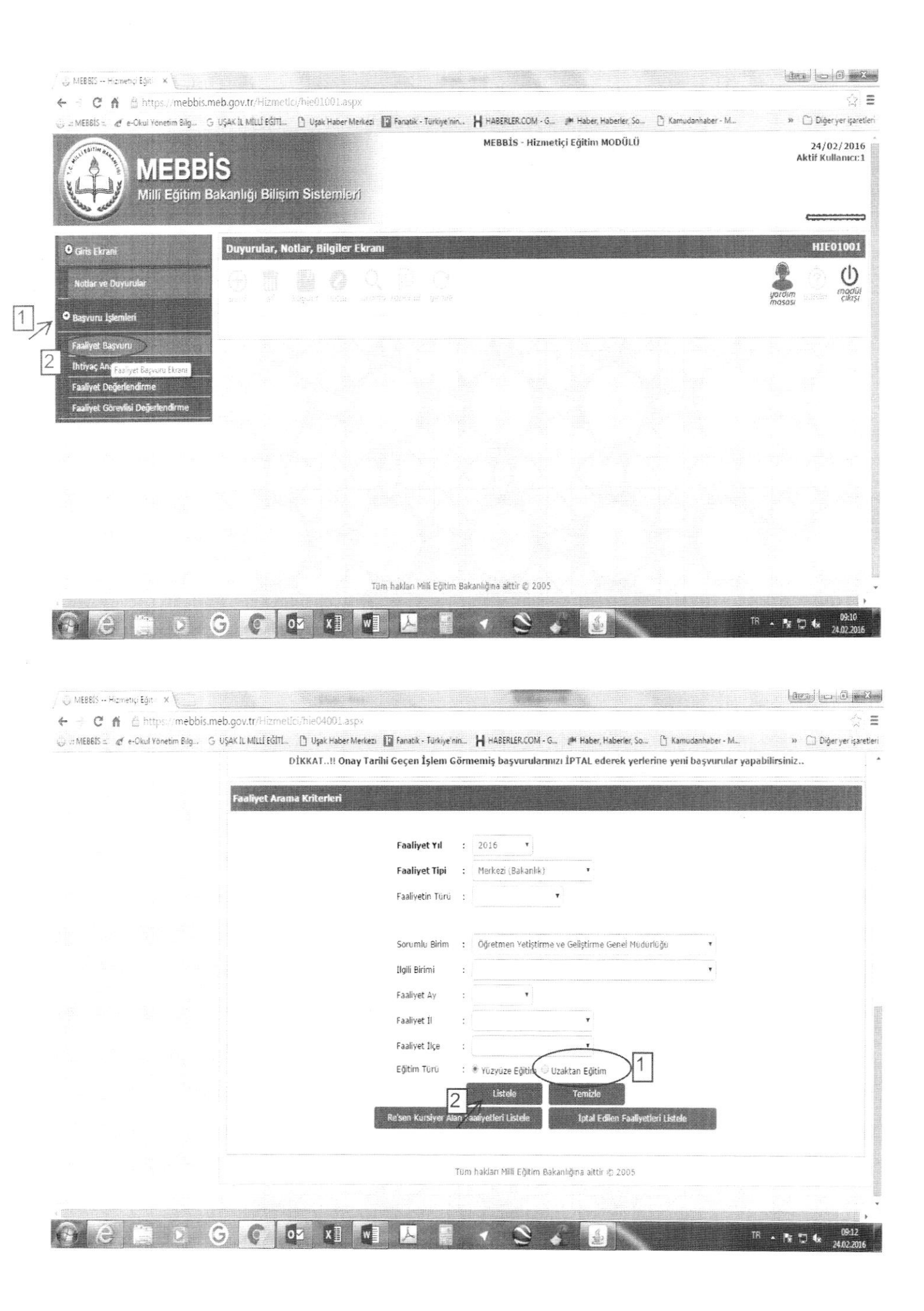

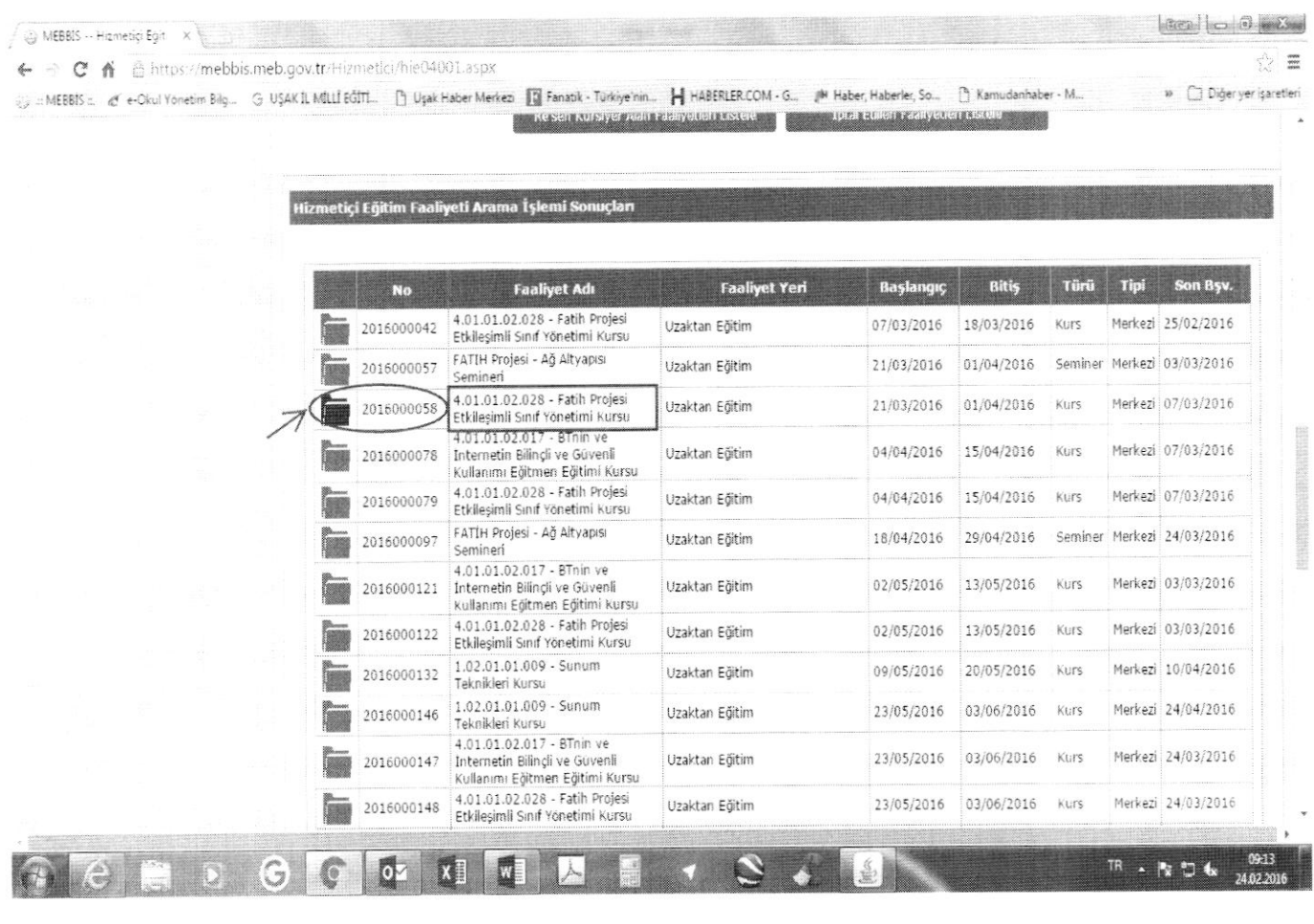

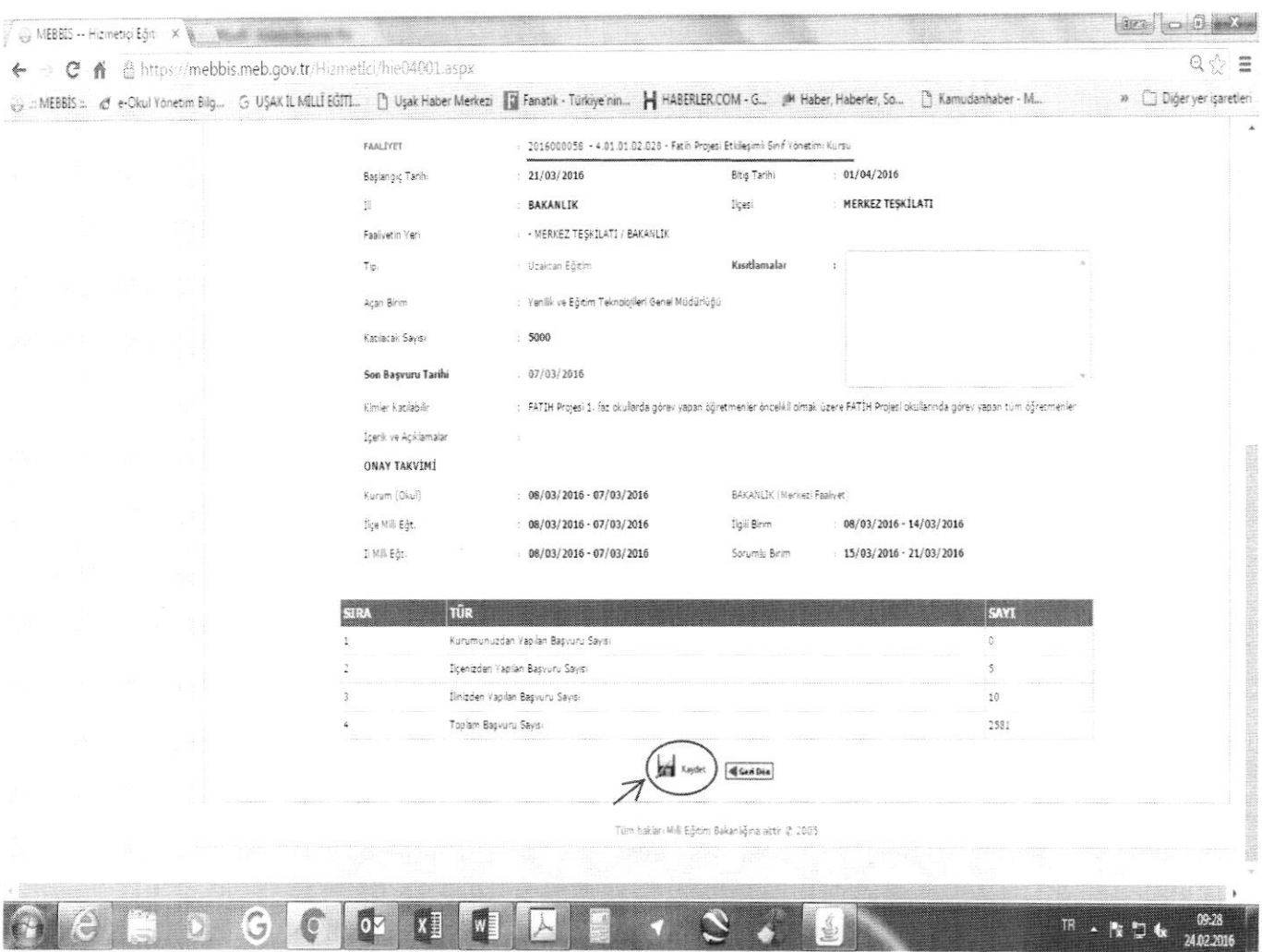

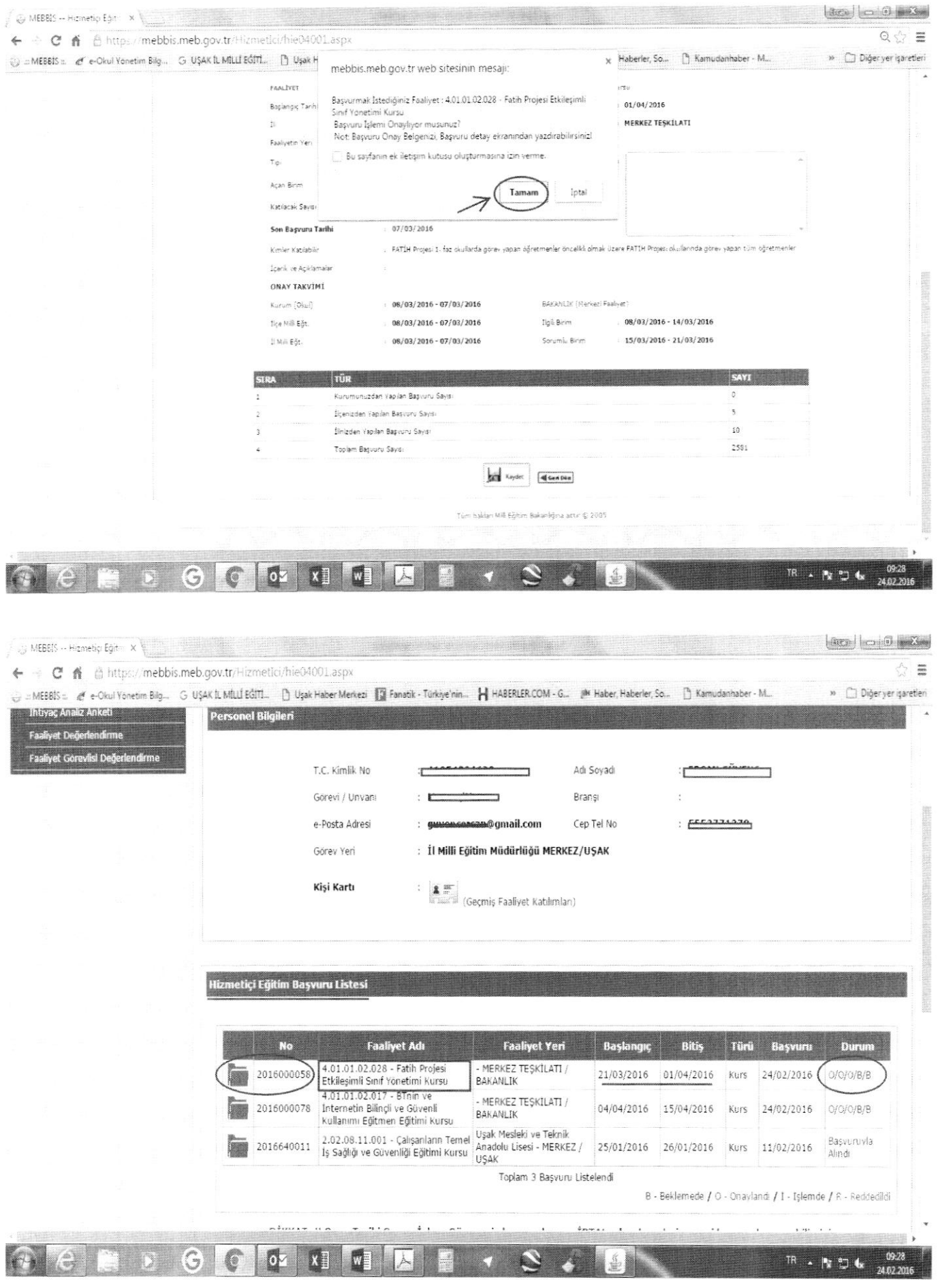

### BAŞVURU İŞLEMİ TAMAMLANMIŞTIR.